# 市立池田病院地域医療連携ネットワークシステム 利用パソコン設定等申請書

システム管理責任者 市立池田病院 病院長 様

「地域医療連携ネットワークシステム」を利用するパソコンについて、以下のとおり申請い たします。なお、利用するパソコンについては、「地域医療連携ネットワークシステム運用管 理規程」に準拠します。

1.申請者情報

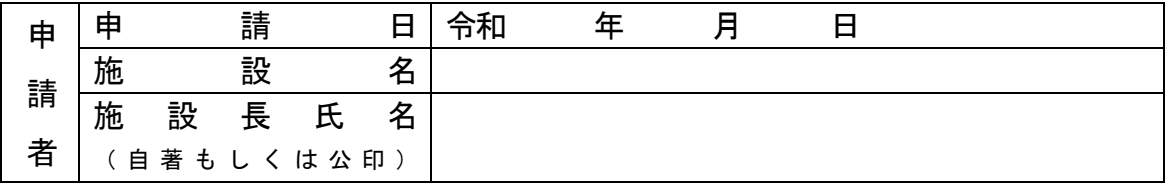

※申請者とは別に、パソコンの管理担当者等がおられる場合には、以下を記入下さい。

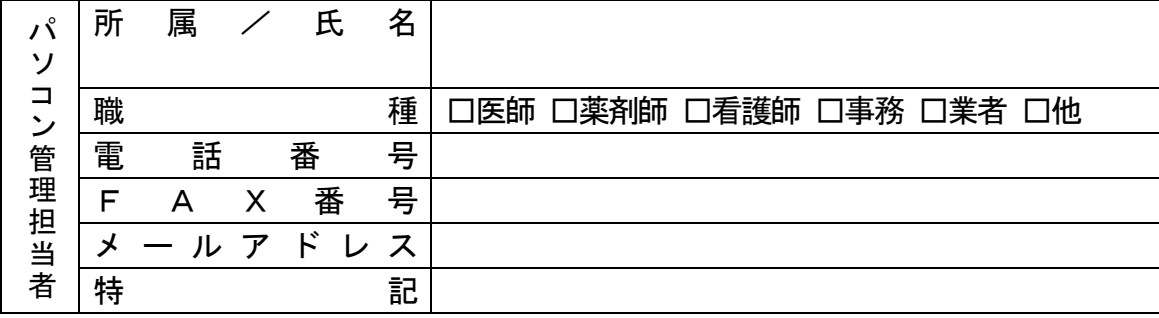

2. 利用パソコン情報

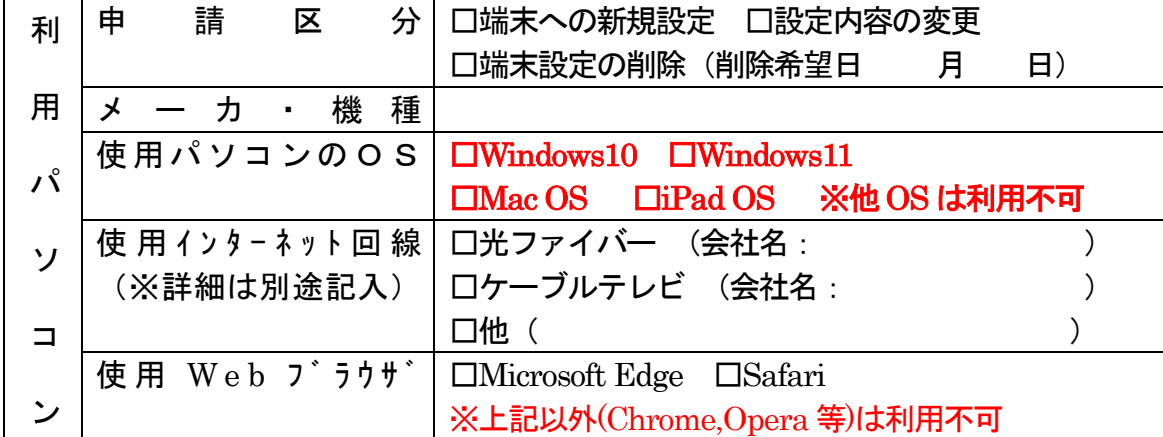

※設定作業にお伺いしますので、できれば希望日等を記載してください。

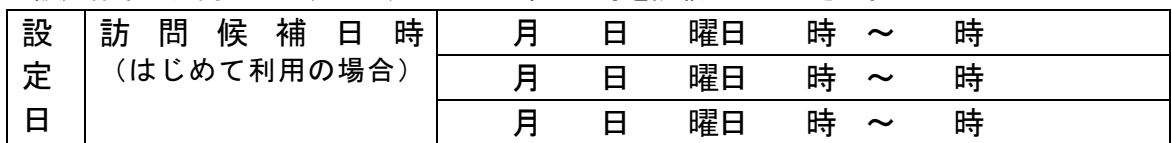

1

注意)二枚目以降も記入ください。利用パソコン毎に申請お願いします。

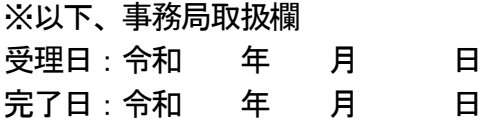

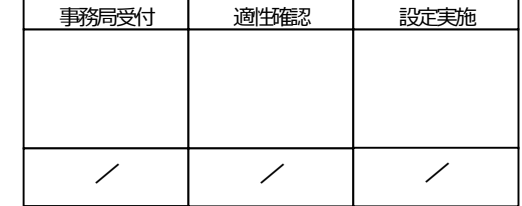

#### 3.回線情報

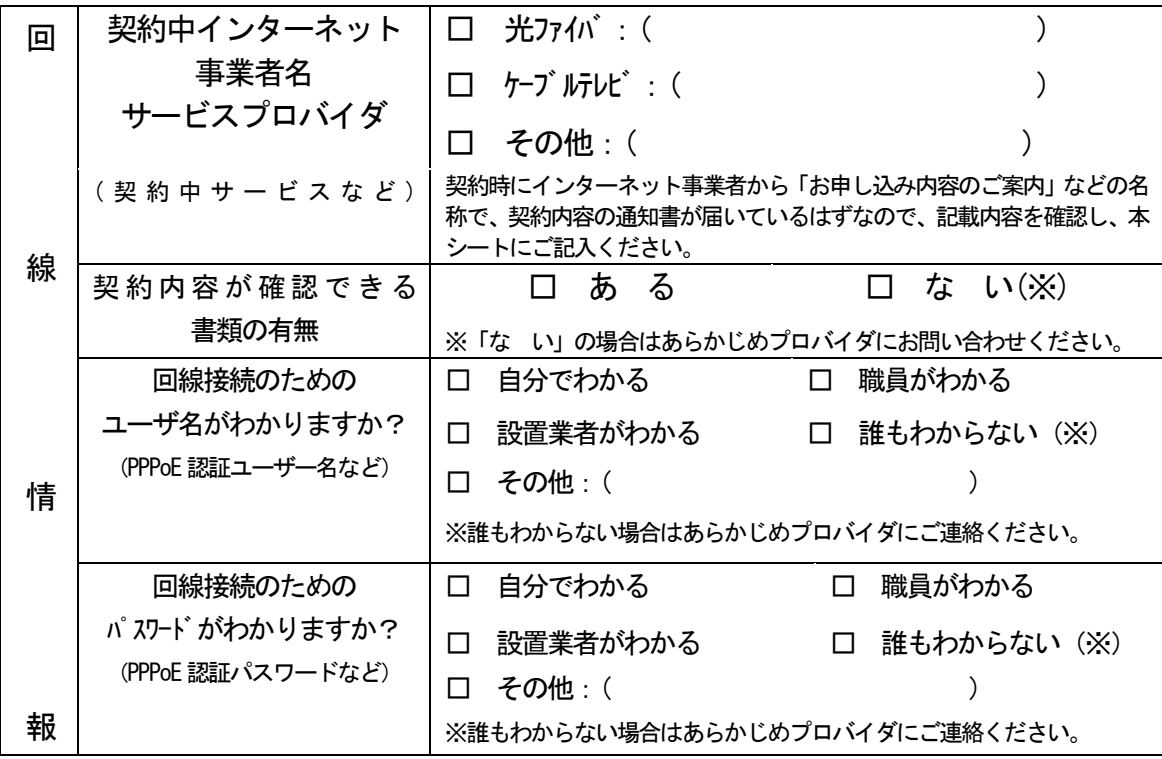

#### 4. パソコン等の IP アドレス設定について

#### ※「市立池田病院 地域連携ネットワークシステム」に接続するパソコンの設定について記入してください。

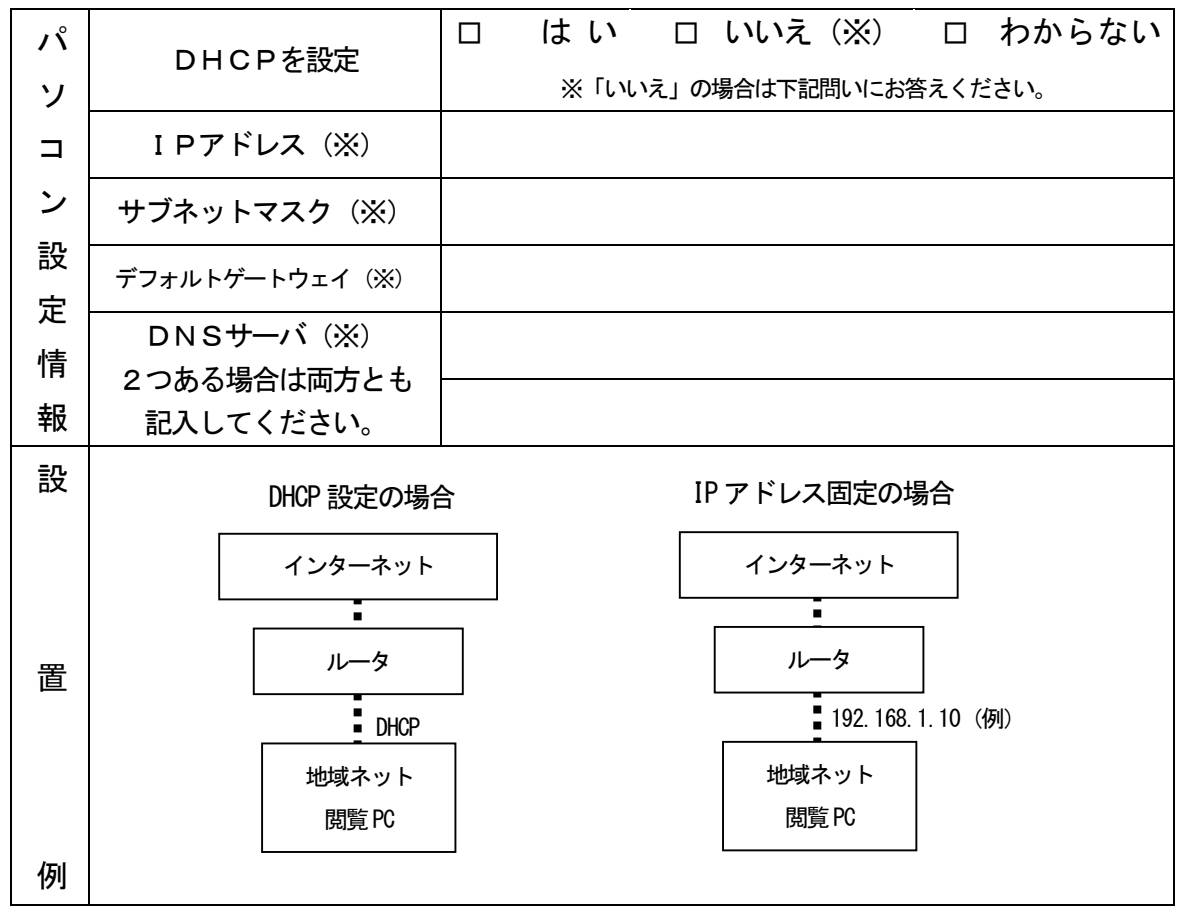

5.ご利用のパソコンについて

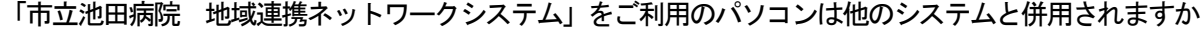

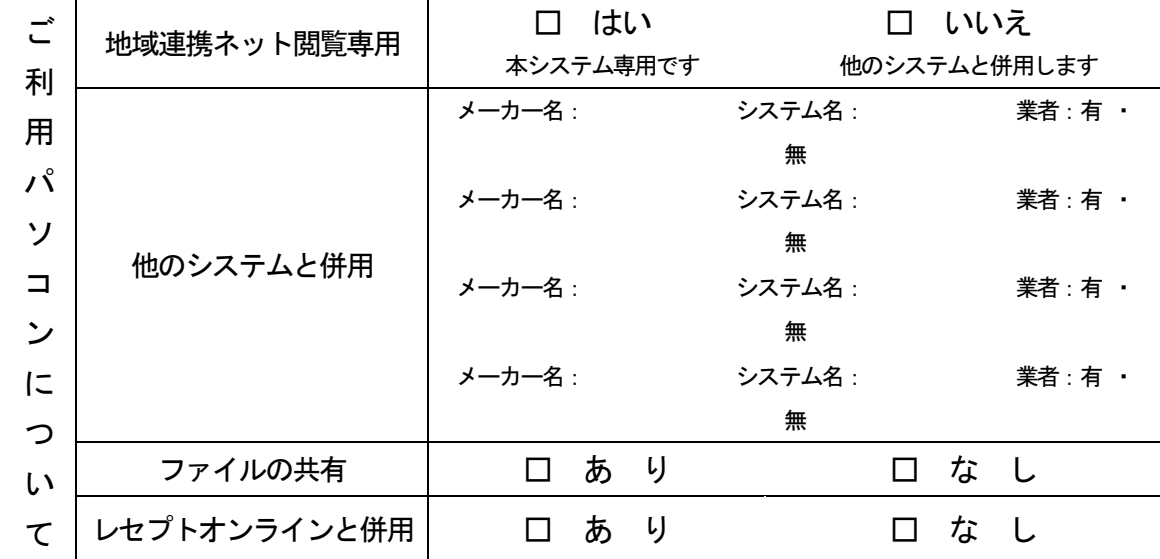

## 6.本システムをご利用されるパソコンに、ウイルス対策ソフトは導入されていますか

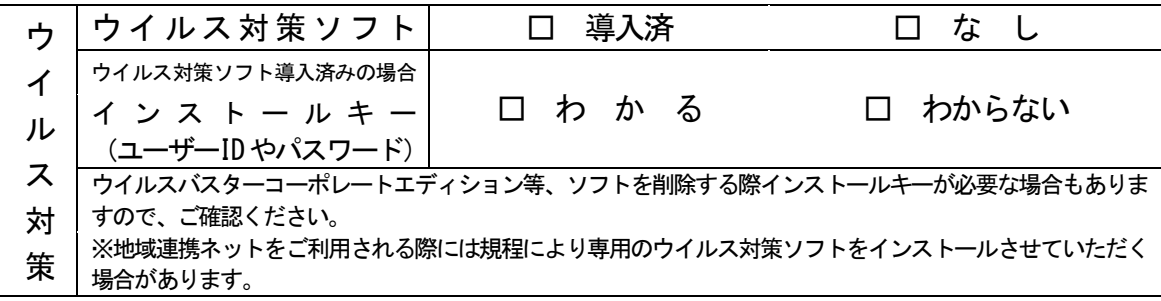

## 7. 施設内のネットワーク構築について

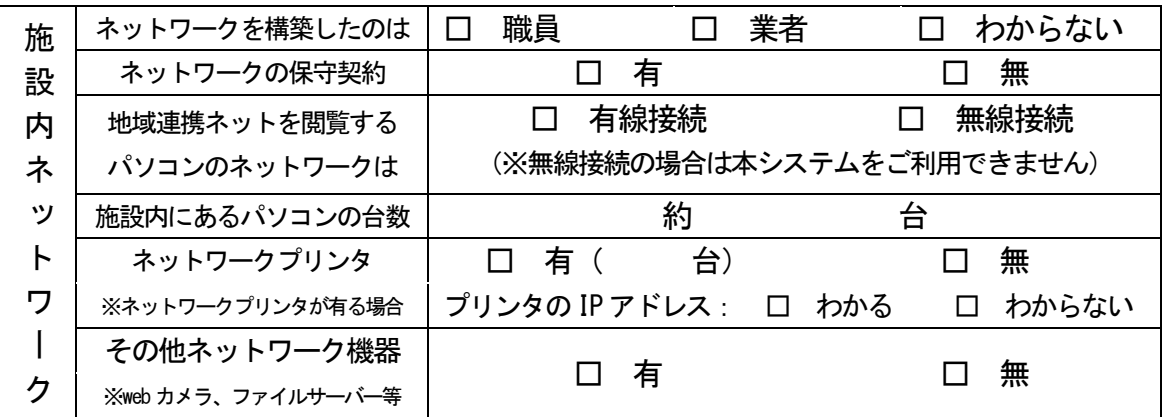

### 8. パソコンの管理者権限

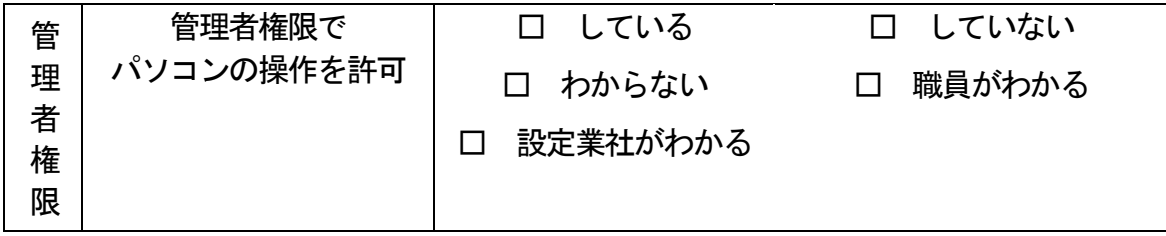

9. 現在の配線について(わかる範囲で結構です)

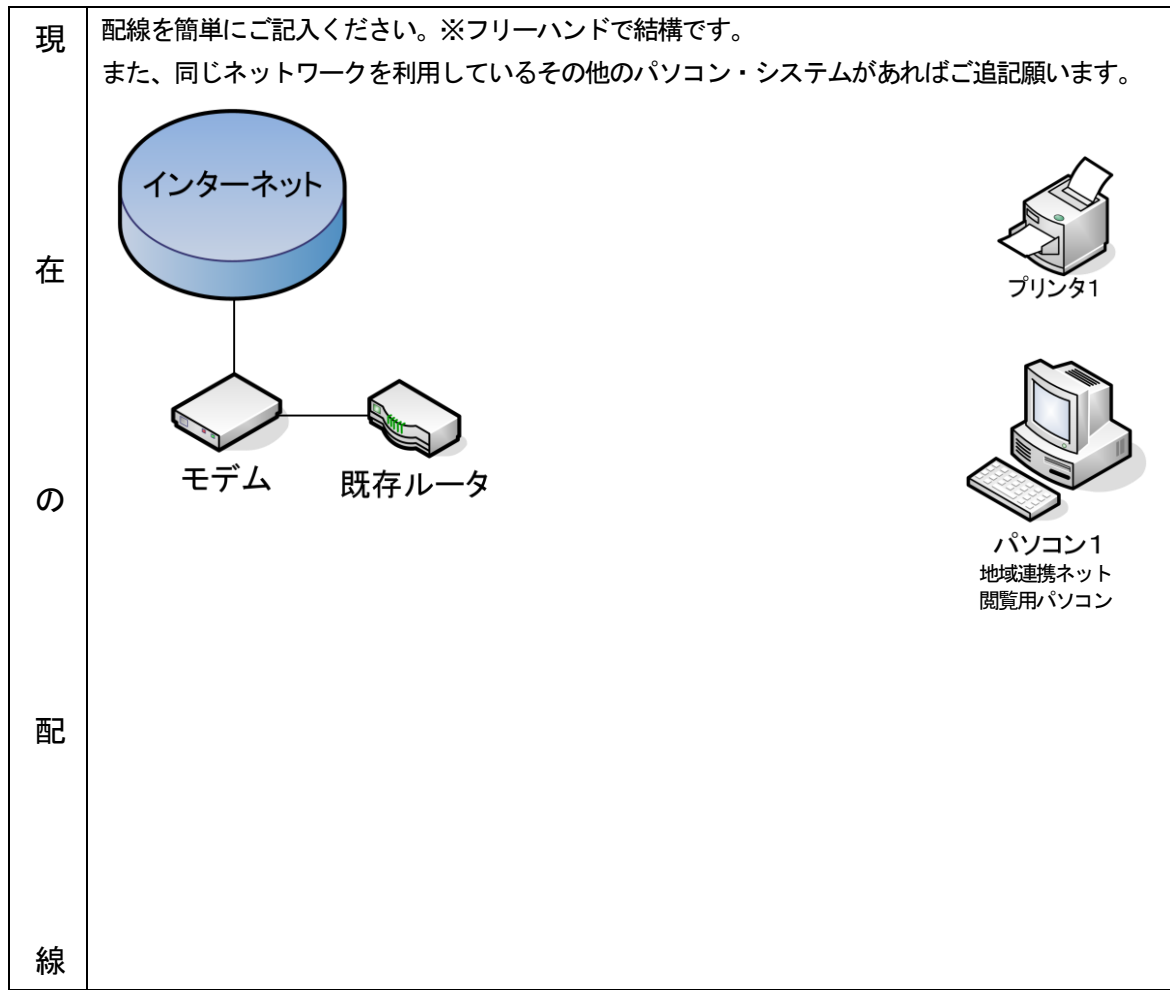